## SAP ABAP table BIZC\_R\_OBJ\_T\_STAT {Business Content: Object with Status}

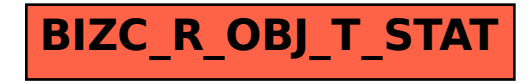